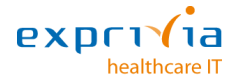

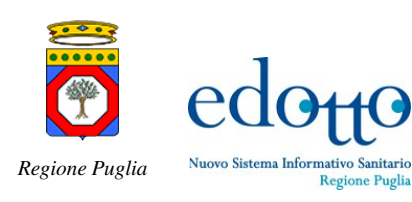

## **Istruzioni sommarie per l'Accesso a Edotto**

Gentile utente, il Sistema Edotto prevede l'erogazione di una pluralità di servizi. I principali dei quali sono il Sistema Applicativo per la fruizione dei servizi di automazione ed il Servizio di Assistenza (Help Desk).

Per quanto riguarda il Sistema Applicativo (software) ti ricordiamo che esso è disponibile h 24 tutti i giorni della settimana, salvi i casi di manutenzione programmata o straordinaria. Per collegarsi al Sistema è necessario che sul proprio PC sia installata una versione recente del browser Internet Explorer; sulla barra degli indirizzi (lì dove di solito si scrive l'indirizzo del sito cui si vuole accedere nella forma www…) si deve digitare uno dei seguenti indirizzi:

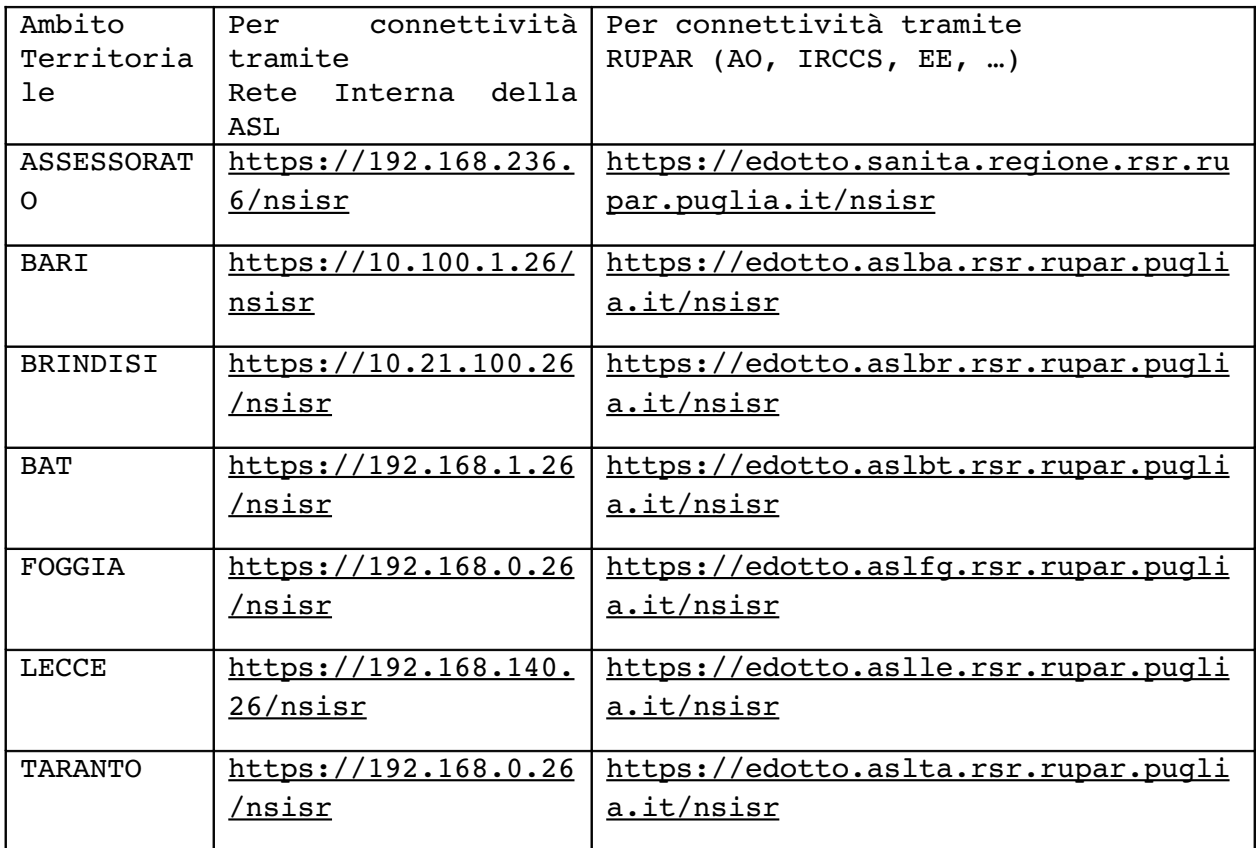

Oltre a questi, destinati ad erogare la maggior parte dei servizi applicativi di Edotto, ve ne sono degli altri specificamente destinati a servizi particolari:

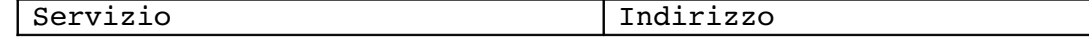

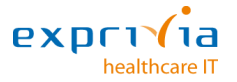

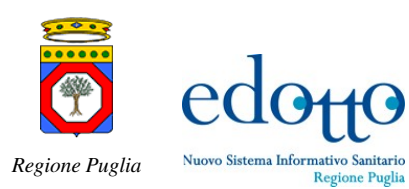

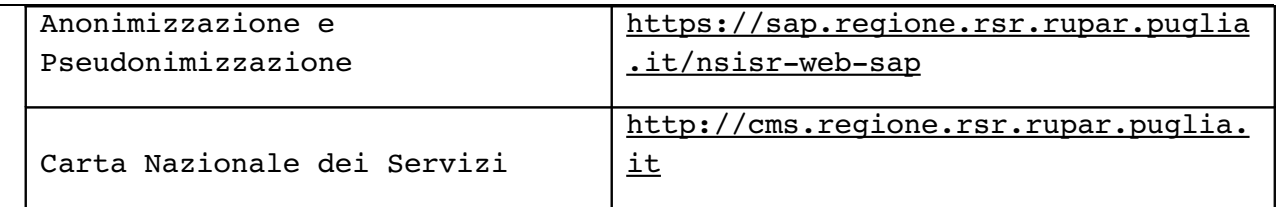

Per quanto riguarda il Servizio di Assistenza, si deve fare riferimento in prima battuta al Servizio di Assistenza di base (Help Desk di livello 0) predisposto da ciascun Ente. In particolare a detto servizio vanno rivolte tutte le richieste di assistenza in ordine alla connettività del proprio computer. In alternativa, solo per le questioni strettamente funzionali a questioni applicative, ossia riguardanti le funzioni software, ci si può rivolgere direttamente al servizio di Help Desk di livello 1 di Edotto. Qui di seguito sono riportati i riferimenti per i contatti

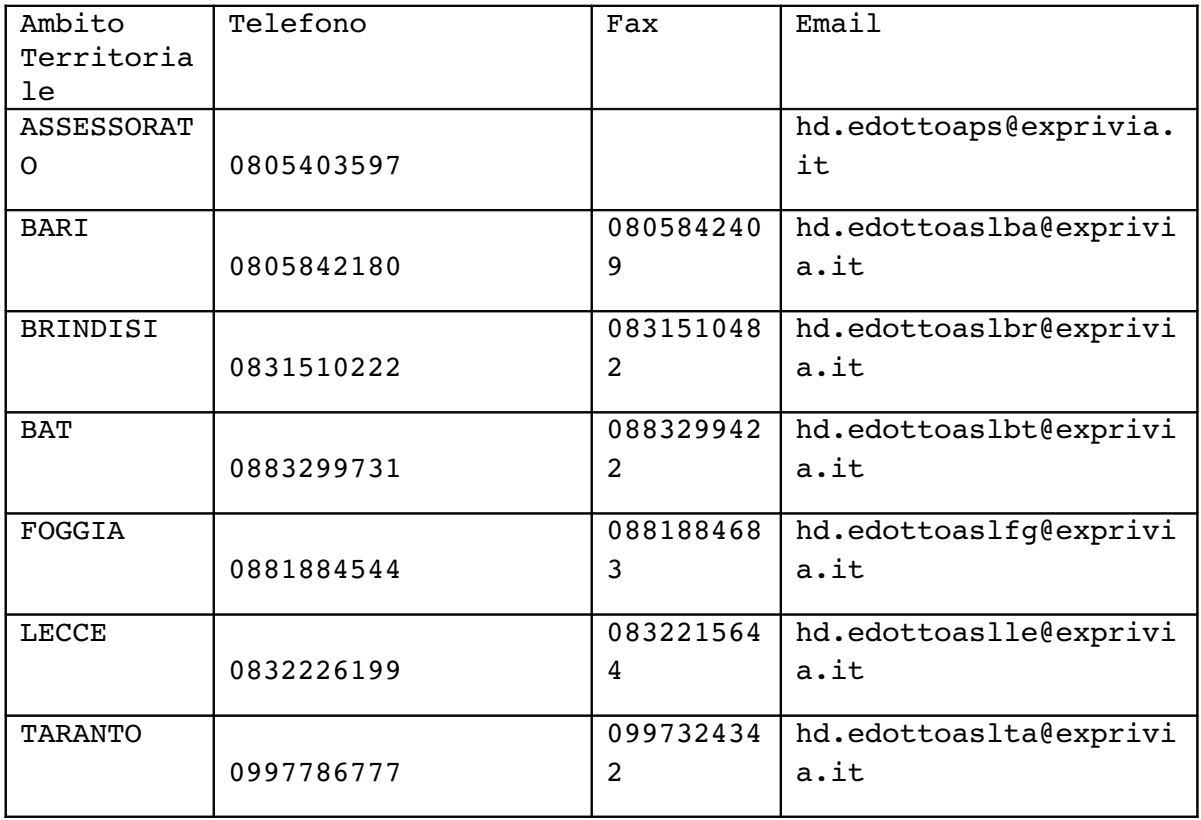

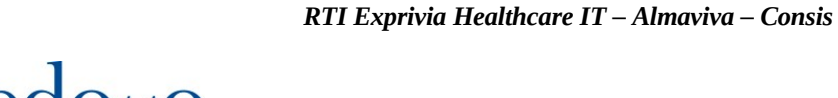

Nuovo Sistema Informativo Sanitario

*Regione Puglia*

Inoltre si può inviare una richiesta di assistenza collegandosi direttamente al sistema automatico di Help Desk (Tivoli Maximo). Le credenziali per l'accesso al sistema automatico arrivano a mezzo posta elettronica, ove conosciuta. In alternativa per accedere si può utilizzare il proprio Codice Fiscale quale nome utente e la password "italia" (solo per il primo accesso). Il sistema in questione è di uso estremamente semplice e comunque sulla piattaforma Edotto-Learning sono altresì presenti le istruzioni operative per il suo utilizzo. Di seguito la tabelle degli indirizzi per collegarsi a detto sistema

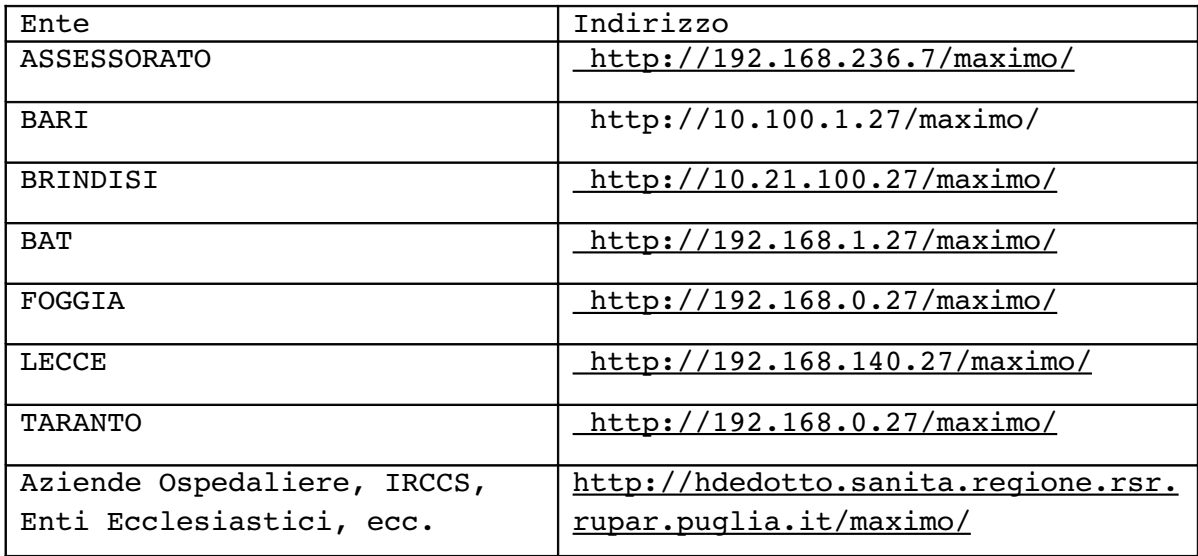

Il servizio di Assistenza è attivo in modalità presidiata dalle 7,00 alle 18,00 dei giorni dal lunedì al venerdì; solo per l'Assessorato alle Politiche della Salute il servizio di Assistenza è attivo in modalità presidiata dalle 8.00 alle 18.00 dal lunedì al venerdì. Ovviamente le richieste di assistenza possono essere inoltrate in qualunque momento a mezzo fax, email e con il sistema automatico di assistenza; tali richieste saranno prese in carico al primo giorno di assistenza presidiata.

E' inoltre disponibile un servizio di assistenza presidiata ed un servizio di reperibilità da attivarsi esclusivamente nelle seguenti condizioni:

- Situazioni di blocco del software che impediscono del tutto l'utilizzo del sistema.
- Situazioni di blocco del software che impediscono l'utilizzo di funzioni la cui fruizione non può essere rinviata ad altro momento.
- Evidente rallentamento del sistema che, pur non risultando bloccato, rende di difficile utilizzo funzioni la cui fruizione non può essere rinviata ad altro momento.
- Malfunzionamento del sistema che reiteratamente interrompe il proprio funzionamento costringendo l'utente a ricollegarsi ed a ricominciare le operazioni intraprese, e che non possono essere rinviate ad altro momento.

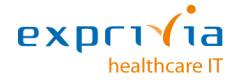

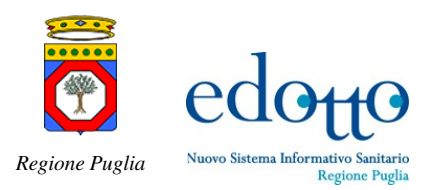

Comunque il sabato mattina e negli orari di reperibilità le chiamate dovranno pervenire al Servizio di Assistenza Edotto esclusivamente per il tramite dei Servizi di Help Desk di Livello 0 di ciascuna Azienda/Ente.

Durante gli orari di reperibilità il servizio di Assistenza Tecnica ed Applicativa risponderà alle chiamate che perverranno telefonicamente entro 30 minuti, ossia in caso di mancata risposta immediata, il chiamante sarà ricontattato entro 30 minuti dalla chiamata non andata a buon fine.

Il servizio presidiato nei giorni di Sabato non festivi dalle 8,00 alle 13,00 è raggiungibile al numero telefonico 080.53.62.500.

Il servizio di assistenza in reperibilità è attivo negli orari rappresentati nella tabella seguente:

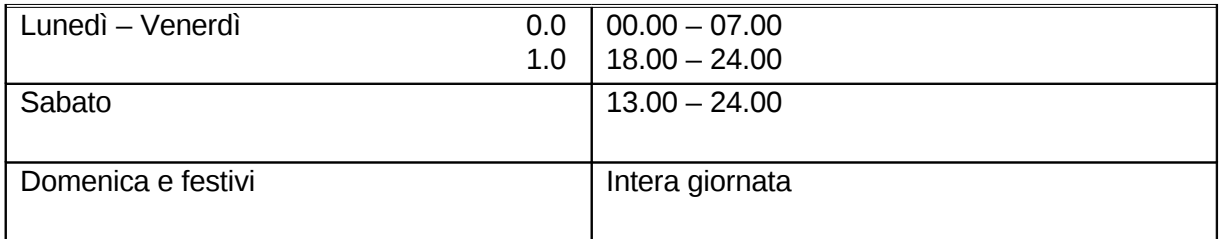

ed è raggiungibile al numero telefonico 080.53.62.555